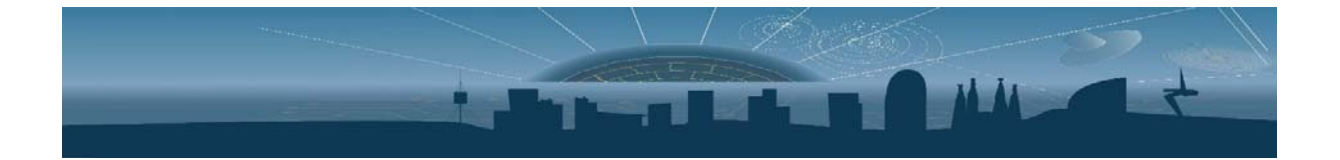

# **App Note Measurements Procedure**

Revision: 1.1

Issue: Subject to changes

Created:

Reference: ICCUBBoardsDocumentation 15<sup>h</sup> September 2018 Last modified:  $2<sup>nd</sup> October 2018$ 

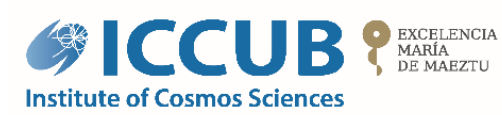

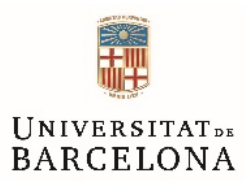

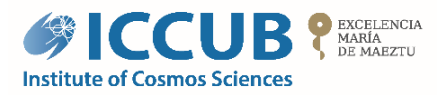

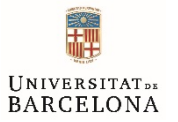

## **Table of contents**

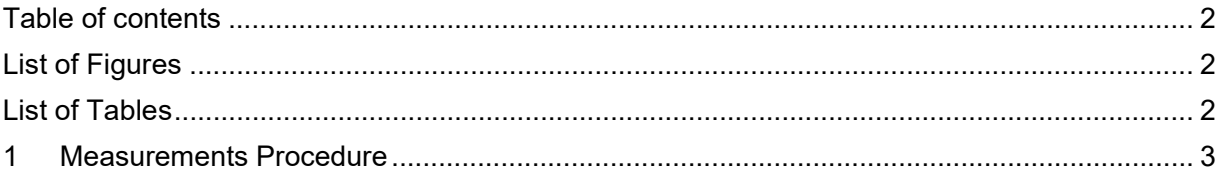

## **List of Figures**

No se encuentran elementos de tabla de ilustraciones.

#### **List of Tables**

No se encuentran elementos de tabla de ilustraciones.

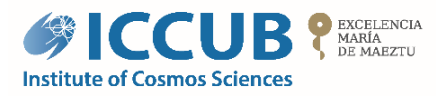

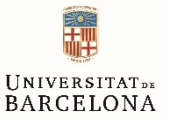

### **1 Measurements Procedure**

This document briefly explains the steps that user needs to follow to perform measurements.

- 1. Wear an anti-static bracelet to handle the board. The omission of this step may produce permanent damage to the ASIC or any other components in the board.
- 2. Prepare the setup: connect the external boards required for your test. E.g. SiPMs, external SPI, etc.
- 3. Connect the power supply connector for low voltage (LV) pins to the low-voltage recommended to the board. If you are not sure, please contact SiUB support: support@siub.ub.edu
- 4. Connect the power supply connector for high-voltage (HV) pins to the low-voltage recommended to the SiPM. The maximum HV that accept SiUB boards is 100V normally, if larger HV is needed, please contact SiUB support: support@siub.ub.edu
- 5. If the board needs to be connected to a PC, use a USB cable to an available port on a computer. Sometimes connection may fail due a to low quality or broken USB cable.
- 6. Configure the electronics (this will depend on the user board usage profile).
- 7. Use the oscilloscope to measure the different output signals.

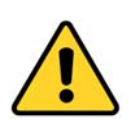

**IMPORTANT:** *Please do not POWER ON the board without limiting the LV and HV supply source current. In case of doubts, please contact SiUB support:* support@siub.ub.edu

- *a. Limit the LV supply source per board. Check the user manual of the board used to see the maximum allowed current.*
- **b.** *Maximum current limit for HV supply source is 1 mA (max.).*

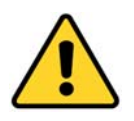

**IMPORTANT:** *Please do not power the board only from the USB port.* 

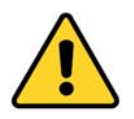

**IMPORTANT:** *Please do not turn ON the LV when the HV is at 0 V, always make sure that HV is at 2V, never lower.* 

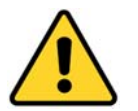

**IMPORTANT:** Never leave the board power ON with **HV** at 0V.

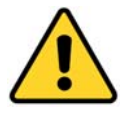

**IMPORTANT:** *Please never short circuit the diode ANODE & CATHODE pins of the SiPM readout board during any kind of measurements.*